Abteilungsleiter II II 1 80.04

Köln, den 25.03.2009

# **Allgemeine Verfahrensanweisung zum KDVG neu**

#### **1 Akteneingang**

## **1.1 Vorrangige Entscheidung i.S.d. [§ 4 KDVG](http://www.gesetze-im-internet.de/kdvg_2003/__4.html)**

Anträge von Vorbenachrichtigten, Einberufenen und Dienenden werden an die Spitze der Eingänge eingestellt und sind sofort zu bearbeiten. Ist in ORA kein Stammdatensatz vorhanden, so muss von der / dem zuständigen Sachbearbeiterin / Sachbearbeiter eine Vollerfassung erfolgen.

Bei Soldatinnen / Soldaten ist telefonisch bei der Bundeswehr, d.h. bei der Truppe, bei der die Antragstellerin / der Antragsteller zur Zeit ihren / seinen Dienst leistet, zu ermitteln, unter welcher Anschrift die Antragstellerin / der Antragsteller vom Bundesamt postalisch zu erreichen ist (Heimatanschrift oder Anschrift der Truppe). Bei bereits Grundwehrdienst leistenden Antragstellern (den zukünftigen Umwandlern) sollen dabei nach der Checkliste bei Umwandlern (zu finden in eAkte / Teilakte Zivildienst / interne Vorlagen) auch die Daten ermittelt werden, die zwar nicht für die Anerkennung, wohl aber als "Muss-Daten" für die Einberufung benötigt werden.

Solange bei Vorbenachrichtigten keine anderslautende Mitteilung der Bundeswehr eingeht, kann die Sachbearbeiterin / der Sachbearbeiter davon ausgehen, dass auf eine Einberufung verzichtet wurde und der Antragsteller unter seiner Heimatanschrift erreicht werden kann.

Im Rahmen der Erfassung der Daten in ORA ist allerdings in jedem Fall unter der Karteikarte "Adressen" die Heimatanschrift einzugeben.

#### **1.2 Akten von Antragstellerinnen**

Bei Soldatinnen werden von der Bundeswehr keine Stammdaten, wohl aber elektronische Akten überspielt. Der Stammdatensatzaufbau muss durch die Sachbearbeiterin / den Sachbearbeiter erfolgen.

## **1.3 Posteingang**

Bei Eingang von Post, zu der es keinen Stammdatensatz gibt ("KDS-Post"), werden die Unterlagen wie bisher zwei Wochen beim Bundesamt aufbewahrt. Sollte in dieser Zeit kein Stammdatensatz beim Bundesamt eingehen, werden die Unterlagen an das zuständige KWEA geschickt.

## **2 Bearbeitung des KDV-Antrags**

#### **2.1 Zuständigkeit des Bundesamtes**

Das Bundesamt ist mit dem Inkrafttreten des neuen KDVG für die Entscheidung über alle KDV-Anträge zuständig.

Bei Zweit- und Mehrfachanträgen stellt die DV-Administratorin / der DV-Administrator auf Anforderung per elektronischer Umlaufmappe einen weiteren Datensatz zur Verfügung. Ggf. sind die Altunterlagen zum Erstantrag von der Zentralregistratur anzufordern.

Genauso wird in den Fällen verfahren, bei denen zunächst der Status AUR vergeben worden war, der Antrag jetzt aber aufgrund neuer Umstände wieder auflebt (z.B. Kat-Schützer, der den Dienst abgebrochen hat und eine Entscheidung über seinen KDV-Antrag wünscht).

## **2.2 Unzulässigkeit des Antrages**

[§ 13 Abs. 3 KDVG](http://www.gesetze-im-internet.de/kdvg_2003/__13.html) alt ist in das neue Gesetz nicht übernommen worden. Unzulässige Anträge, z.B. bei T5, Katastrophenschutz oder Drittbrüderregelung, werden zukünftig nach dem allgemeinen Rechtsgrundsatz des [§ 22 VwVfG](http://www.gesetze-im-internet.de/vwvfg/__22.html) zurückgewiesen.

## **2.3 Vollständigkeit und Geeignetheit der Unterlagen**

## **2.3.1 Voraussetzungen nach [§ 2 Abs. 2 KDVG](http://www.gesetze-im-internet.de/kdvg_2003/__2.html)**

Die Antragstellerin / der Antragsteller muss ihrem / seinem Antrag einen vollständigen Lebenslauf und eine persönliche ausführliche Darlegung der Beweggründe für die Gewissensentscheidung beifügen.

## **Lebenslauf**

Auch ein in Sätzen geschriebener Lebenslauf anstatt eines tabellarischen Lebenslaufes genügt den Anforderungen (Klarstellung zu [§ 2 Abs. 2 KDVG neu\)](http://www.gesetze-im-internet.de/kdvg_2003/__2.html).

## **Darlegung der Beweggründe für die Gewissensentscheidung**

Bei einer vollständigen oder teilweisen Übernahme von Gewissensbegründungen anderer Antragstellerinnen / Antragsteller oder von Textmustern z.B. aus dem Internet ist das Antragserfordernis der "persönlichen" Darlegung der Gewissensbegründung nicht erfüllt. Die Antragstellerin / der Antragsteller ist aufzufordern, die daher unvollständigen Unterlagen durch eine "persönliche" Darlegung der Gewissensgründe zu vervollständigen.

Beim Vorliegen einer nicht geeigneten Darlegung erfolgt keine Anhörung (Klarstellung zu [§](http://www.gesetze-im-internet.de/kdvg_2003/__7.html)  [7 KDVG neu\)](http://www.gesetze-im-internet.de/kdvg_2003/__7.html).

#### **2.3.2 Führungszeugnis**

Mit dem neuen KDVG entfällt die Verpflichtung der Antragstellerin / des Antragstellers, selbst ein Führungszeugnis vorzulegen.

Ergeben sich aus BW-Teil, Lebenslauf oder Darlegung jedoch Anhaltspunkte dafür, dass ein Führungszeugnis möglicherweise für die KDV-Entscheidung relevante Eintragungen enthält, so ist von der Sachbearbeiterin / dem Sachbearbeiter ein Führungszeugnis anzufordern. Dies erfolgt elektronisch. Eine diesbezügliche Anforderung ist an das Referat II 1 zu richten. Die Antragstellerin / der Antragsteller ist über die Beantragung des Führungszeugnisses zu informieren [\(Muster 1\)](http://intranet-alt.bafza.bund.de/abt-ii/kdv/muster1.pdf).

Im Datensatz ist in dem Feld "Notizen" ein entsprechender Vermerk einzugeben.

# **2.3.3 Stellungnahmen im Sinne des § 2 Abs. 3 KDVG**

Das Bundesamt entscheidet nach eigenem Ermessen, ob und inwieweit vorgelegte Stellungnahmen und Beurteilungen Dritter zur Person und zum Verhalten der Antragstellerin / des

Antragstellers bei der Entscheidung in Anspruch genommen werden.

# **2.3.4 Stellungnahmen im Sinne des [§ 2 Abs. 6 Satz 3 KDVG](http://www.gesetze-im-internet.de/kdvg_2003/__2.html)**

Fehlt bei einer Berufssoldatin / einem Berufssoldaten oder bei einer Soldatin auf Zeit / einem Soldaten auf Zeit die Stellungnahme der / des Disziplinarvorgesetzten und / oder der personalbearbeitenden Stelle, so sind Akte und KDV-Antrag unvollständig; eine Stellungnahme muss nachgefordert werden.

# **2.3.5 Verfahren bei Unvollständigkeit**

Sind die Unterlagen unvollständig oder nicht ausreichend geeignet, ist die Antragstellerin / der Antragsteller mit gesetzlicher Nachforderung aufzufordern, ihren / seinen Antrag innerhalb einer Frist von einem Monat zu ergänzen.

Weitere Nachforderungen sollen nur noch ausnahmsweise ergehen, beispielsweise bei Mitteilungen der Bundeswehr über Anschriftenänderungen. Wenn die Antragstellerin / der Antragsteller zwar auf die gesetzliche Nachforderung reagiert, aber die Unterlagen weiterhin nicht den Anforderungen entsprechen, erfolgt höchstens eine weitere Nachforderung.

# **2.4 Zweifelsfälle**

Ergeben sich nach der Durchsicht der vollständigen und geeigneten Unterlagen Zweifel, so ist die Antragstellerin / der Antragsteller zu den Zweifeln anzuhören.

Zweifel ergeben sich dabei grundsätzlich, wenn

- der Antragsteller zum Zeitpunkt der Antragstellung einberufen oder vorbenachrichtigt gewesen ist,
- die Antragstellerin / der Antragsteller Dienst leistet oder geleistet hat,
- es sich um einen Zweitantrag handelt,
- ein im ZWE-Papier aufgeführter Grund vorliegt.

Bei Vorliegen eines Zweifels ist zu prüfen, ob die Antragstellerin / der Antragsteller diesen Zweifel bereits ausgeräumt hat. Ist dies nicht der Fall erfolgt eine Anhörung.

#### **Ausnahme:**

Von einer Zusatzerklärung (zum Zeitpunkt der Verweigerung) ist abzusehen, wenn

- der Antragsteller zum Zeitpunkt der Vorbenachrichtigung bzw. Einberufung zurückgestellt war und
- er dann sofort (d.h. bei Einberufenen innerhalb der Rechtsbehelfsfrist von zwei Wochen und bei Vorbenachrichtigten innerhalb eines Monats) einen KDV-Antrag stellt.

# **2.4.1 Schriftliche Anhörung**

Die Antragstellerin / der Antragsteller ist zu dem vorliegenden Zweifel zunächst schriftlich anzuhören. Der Zweifel ist dabei zu konkretisieren. Der Antragstellerin / dem Antragsteller ist - gegebenenfalls auch durch zusätzliche Fragen - Gelegenheit zu geben, die Zweifel auszuräumen [\(Muster 2\)](http://intranet-alt.bafza.bund.de/abt-ii/kdv/muster2.pdf). Ihr / Ihm ist zur Stellungnahme eine Frist von einem Monat zu setzen. Gegebenenfalls soll sich, um eine mündliche Anhörung zu vermeiden, eine individuelle zweite schriftliche Anhörung anschließen, wenn dies z.B. bei Eilfällen vertretbar ist und in

der Sache Erfolg verspricht.

Die schriftliche Anhörung ist in ORA auf der Karteikarte "Nachforderungen" im Feld "Art" durch die Auswahl der Nachforderungsart "Anforderung einer zusätzlichen Erklärung" einzugeben. Als Druckart kann dabei nur "individuell" gewählt werden, da das Schreiben von der Sachbearbeiterin / dem Sachbearbeiter über Word individuell zu erstellen ist. Weiterhin sind das Datum des Schreibens und die Zustellart (in der Regel "normal") einzugeben. Der Fristablauf wird vom Programm selbständig errechnet; eine Fristverlängerung durch die Sachbearbeiterin / den Sachbearbeiter ist möglich. Nach Eingabe der erforderlichen Angaben vergibt das Programm automatisch den neuen Bearbeitungszustand "ZEK", nach Fristablauf "ZEZ".

In Aberkennungsfällen ist die / der Betroffene zunächst zu fragen, ob sie / er auf ihren / seinen KDV-Status verzichtet. Wenn sie / er als Kriegsdienstverweigerin / Kriegsdienstverweigerer anerkannt bleiben möchte, hat sie / er ausführlich zu den neuen Tatsachen, die das Aberkennungsverfahren angestoßen haben, Stellung zu nehmen (Einzelheiten vgl. Pkt. [2.5.3\)](http://intranet-alt.bafza.bund.de/abt-ii/kdv/allgverfanw.html#2.5.3).

## **2.4.2 Mündliche Anhörung**

Das Verfahren zur mündlichen Anhörung ist separat in der Verfahrensanweisung zur mündlichen Anhörung geregelt.

## **2.5 Entscheidung**

## **2.5.1 Anerkennung**

Sind die Unterlagen vollständig und geeignet und bestehen keine Zweifel (mehr) an der behaupteten Gewissensentscheidung, ist die Antragstellerin / der Antragsteller als Kriegsdienstverweigerin / Kriegsdienstverweigerer anzuerkennen.

Diejenigen, die bei der Bundeswehr bereits ihren vollen Dienst geleistet haben, erhalten einen Anerkennungsbescheid ohne den Zusatz der Ankündigung einer Heranziehung zum Zivildienst.

Anerkennungsbescheide sind wie bisher grundsätzlich mit einfachem Brief zu übersenden. Sie können der Antragstellerin / dem Antragsteller ausgehändigt werden, wenn diese / dieser z.B. im Rahmen der mündlichen Anhörung, im Bundesamt erschienen ist.

# **Information der Kreiswehrersatzämter**

Wenn der Antragsteller bereits einberufen oder vorbenachrichtigt ist bzw. insbesondere wenn parallel zum Anerkennungsverfahren bei der Bundeswehr ein Widerspruch gegen den Einberufungsbescheid zu bearbeiten ist, ist das zuständige KWEA über die Anerkennung zusätzlich per Brief zu informieren. Das KWEA ist zu bitten, dem Bundesamt eine Mehrfertigung des Widerrufs des Einberufungsbescheids zu schicken bzw. das Bundesamt über den Ausgang des Widerspruchsverfahrens zu informieren.

# **Dienende**

Wird einer / einem Dienenden der Anerkennungsbescheid im Bundesamt ausgehändigt, so ist die Truppe noch am gleichen Tag per Fax über die Entscheidung zu informieren.

Wird der Bescheid der / dem Dienenden nicht persönlich ausgehändigt, ist er ihr / ihm grundsätzlich über die Truppe zuzuleiten [\(Muster 3a](http://intranet-alt.bafza.bund.de/abt-ii/kdv/muster3a.pdf) und [3b\)](http://intranet-alt.bafza.bund.de/abt-ii/kdv/muster3b.pdf). Hierzu ist der Bescheid in einem verschlossenen Umschlag an die Truppe zu übersenden mit der Bitte, der Antragstellerin / dem Antragsteller den Bescheid gegen Empfangsbekenntnis auszuhändigen und das Empfangsbekenntnis an das Bundesamt zurückzusenden. In einem weiteren verschlossenen Umschlag ist der Truppe eine Kopie des Bescheides mitzusenden.

Faxnummer bzw. Anschrift der Truppe ergeben sich aus den von der Bürosachbearbeiterin / dem Bürosachbearbeiter ermittelten Daten.

## **Bestandskraft bei Umwandlern**

Bei Akten von umzuwandelnden Kriegsdienstverweigerern ist nach der Anerkennung sofort die Bestandskraft der Entscheidung einzugeben.

# **2.5.2 Ablehnung**

## **Fristversäumnis bzw. Ungeeignetheit**

Bleiben die Unterlagen auch nach Aufforderung zur Vervollständigung unvollständig oder ungeeignet, ist der Antrag wie bisher abzulehnen.

## **Ablehnung wegen Zweifel**

Sind die Unterlagen zwar vollständig und geeignet, räumt die Antragstellerin / der Antragsteller bestehende Zweifel jedoch nicht aus, so ist der Antrag wegen Zweifel an der behaupteten Gewissensentscheidung individuell abzulehnen.

Die Ablehnung wegen Zweifel ist in ORA auf der Karteikarte "Prüfergebnis" im Feld "Bearbeitungszustand" durch die Auswahl des Bearbeitungszustandes "ZAL" einzugeben. Als Druckart für den Bescheid kann nur "individuell" gewählt werden, da das Schreiben von der Sachbearbeiterin / dem Sachbearbeiter über Word individuell zu erstellen ist.

#### **Bekanntgabe des Bescheides**

Ablehnungsbescheide sind wie bisher grundsätzlich mit Einschreiben oder gegebenenfalls mit PZU zu übersenden.

Dienenden ist der Bescheid über die Truppe zuzuleiten [\(Muster 3a](http://intranet-alt.bafza.bund.de/abt-ii/kdv/muster3a.pdf) und [3b\)](http://intranet-alt.bafza.bund.de/abt-ii/kdv/muster3b.pdf). Hierzu ist der Bescheid in einem verschlossenen Umschlag an die Truppe zu übersenden mit der Bitte, der Antragstellerin / dem Antragsteller den Bescheid gegen Empfangsbekenntnis auszuhändigen und das Empfangsbekenntnis an das Bundesamt zurückzusenden. In einem weiteren verschlossenen Umschlag, der für die Truppe bestimmt ist, wird formlos mitgeteilt, dass der KDV-Antrag abgelehnt wurde, die Entscheidung aber noch nicht bestandskräftig ist. Die Anschrift der Truppe ergibt sich aus den für die Checkliste ermittelten Daten.

#### **Sonstiges**

Individuelle Ablehnungsbescheide sind über das Verfügungsmakro direkt in der eAkte zu erstellen. Das Original wird ausgedruckt und an den Antragsteller versandt. Die Verfügung wird automatisch in der eAkte abgelegt. Bei zentralen Ablehnungsbescheiden wird das Original automatisch durch ORA erstellt und ausgedruckt; die Verfügung wird automatisch in der eAkte abgelegt.

# **2.5.3 Aberkennung**

Rechtsgrundlage des Aberkennungsverfahrens sind die [§§ 48,](http://www.gesetze-im-internet.de/vwvfg/__48.html) [49 VwVfG.](http://www.gesetze-im-internet.de/vwvfg/__49.html) [§ 48 VwVfG](http://www.gesetze-im-internet.de/vwvfg/__48.html) ist zu prüfen, wenn die neuen Tatsachen, die bekannt werden, vor der Anerkennung lagen, neue Tatsachen, die nach der Anerkennung liegen, bedingen ein Verfahren nach [§ 49 VwVfG.](http://www.gesetze-im-internet.de/vwvfg/__49.html) In der Regel wird [§ 49 Abs. 2 S. 1 Nr. 3 VwVfG](http://www.gesetze-im-internet.de/vwvfg/__49.html) zu prüfen sein.

Zu prüfen sind neue Tatsachen, aufgrund derer das BAZ, hätten diese schon zum Zeitpunkt der Anerkennung vorgelegen, eine solche nicht ausgesprochen hätte. Außerdem muss die Gefährdung des öffentlichen Interesses durch die Beibehaltung des Status anerkannter KDV geprüft werden.

Das öffentliche Interesse wird dann konkret gefährdet sein, wenn Ansehen und Glaubwürdigkeit der Kriegsdienstverweigerung dadurch Schaden nehmen, dass *missbräuchlich* eine Berufung auf das Grundrecht der Kriegsdienstverweigerung erfolgt.

Um dies prüfen zu können, ist der / dem anerkannten KDV Gelegenheit zu geben, zu den bekannt gewordenen, die Berechtigung der Anerkennung in Zweifel ziehenden äußeren Tatsachen und zu den aktuellen inneren Beweggründen Stellung zu nehmen.

Da es sich bei dem Widerruf nach [§ 49 VwVfG](http://www.gesetze-im-internet.de/vwvfg/__49.html) um eine Ermessensentscheidung handelt, ist immer auch der Grundsatz der Verhältnismäßigkeit und das Interesse der / des KDV am Fortbestand seiner Anerkennung zu berücksichtigen. Dabei gilt der Grundsatz, dass der Vertrauensschutz der / des KDV umso geringer zu bewerten ist, je schwerwiegender das Vertrauen der Allgemeinheit, die Anerkennung als KDV gemäß [Art. 4 Abs. 3 GG](http://www.gesetze-im-internet.de/gg/art_4.html) nur konsequent gewaltlosen und friedfertigen Mitbürgern zuzubilligen, durch den Fortbestand der seinerzeit ausgesprochenen Anerkennung erschüttert wird.

Ein Widerruf gem. [§ 49 VwVfG](http://www.gesetze-im-internet.de/vwvfg/__49.html) ist nur für die Zukunft möglich. Im Tenor der Aberkennungsentscheidung ist festzustellen, dass die / der Betroffene nicht berechtigt ist, den Kriegsdienst mit der Waffe zu verweigern.

#### **2.6 Unterschriftsbefugnis**

Die Sachbearbeiterin / der Sachbearbeiter unterschreibt neben den individuellen Nachforderungen auch die individuellen Anerkennungs- und Ablehnungsbescheide. Die Aberkennungen nach [§§ 48,](http://www.gesetze-im-internet.de/vwvfg/__48.html) [49 VwVfG](http://www.gesetze-im-internet.de/vwvfg/__49.html) werden von der Sachgebietsleiterin / dem Sachgebietsleiter unterschrieben.

#### **2.7 Sonstiges**

Bei der Bearbeitung des Antrages einer Kriegsdienstverweigerin sind alle Schreiben an die Antragstellerin individuell über Word zu erstellen, da die Anrede der Schreiben in ORA durch die Sachbearbeiterin / den Sachbearbeiter nicht angepasst werden kann.

#### **Aktenführung 3**

## **3.1 Anerkennungen**

Die KDV-Unterlagen werden im Fall der Anerkennung nach Bestandskraft in der eAkte automatisch gelöscht. Gleiches gilt für die Anerkennungsunterlagen von denjenigen, die nicht gemäß [Art 12 a Abs.2 GG](http://www.gesetze-im-internet.de/gg/art_12.html) zivildienstpflichtig sind, also für Berufssoldatinnen / Berufssoldaten, Zeitsoldatinnen / Zeitsoldaten, Reservisten (Klarstellung zu [§ 12 Abs. 2](http://www.gesetze-im-internet.de/kdvg_2003/__12.html)  [KDVG](http://www.gesetze-im-internet.de/kdvg_2003/__12.html) in Absprache mit Z 2).

Eine andere Regelung gilt dann, wenn die Anerkennung erst im Widerspruchsverfahren ausgesprochen und dabei eine Kostengrundentscheidung zugunsten der Antragstellerin / des Antragstellers getroffen wurde. In diesen Fällen sind die Anerkennungsunterlagen zunächst auszudrucken Die ausgedruckten Anerkennungsunterlagen sind erst dann zu vernichten, wenn das Kostenfestsetzungsverfahren abgeschlossen ist, spätestens jedoch zu dem in § 12 KDVG genannten Zeitpunkt. Über das Ende des Kostenverfahrens informiert I6 die Sac bearbeiterin / den Sachbearbeiter.

# 3.2 Ablehnungen

# 3.2.1 KDV Unterlagen

Die KDV-Unterlagen werden in Fällen der Rücksendung der Akte an das KWEA wegen Ablehnung, im Fall der Unzulässigkeit des Antrages, von Unzuständigkeit etc. in der eAkte gesperrt. Bei einem weiteren Antrag und neuer eAkten Übersendung wird der Anerke nungsteil automatisch reaktiviert.

# 3.2.2 Personalakte

Die Personalakten von Grundwehrdienstpflichtigen sowie von Reservistinnen / Reservisten werden elektronisch an das zuständige KWEA zurückgesandt.

Bei Berufssoldatinnen / Berufssoldaten bzw. Zeitsoldatinnen / Zeitsoldaten erfolgt die Übe sendung der Personalakte, soweit diese dem BAZ in Papierform übersandt wurde, an die Stelle, die dem BAZ die Akten zugeleitet hat.

## 3.3 Rücknahme

Bei Rücknahme des KDV Antrags ist die Bundeswehr über die Antragsrücknahme lediglich zu informieren.

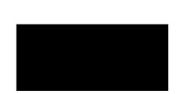